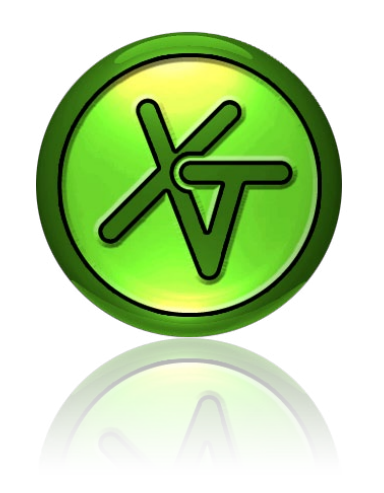

Hier gehts zum EXIGOtool